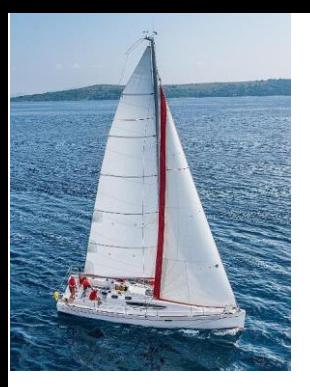

### **Chapter 2: Intro to Relational Model**

**Database System Concepts, 7th Ed**.

**©Silberschatz, Korth and Sudarshan See [www.db-book.com](http://www.db-book.com/) for conditions on re-use** 

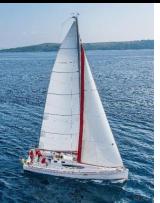

#### **Outline**

- Structure of Relational Databases
- Database Schema
- Keys
- **■** University Schema Diagram
- Relational Query Languages
- **The Relational Algebra**

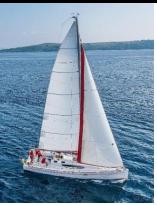

#### **Example of a** *Instructor* **Relation**

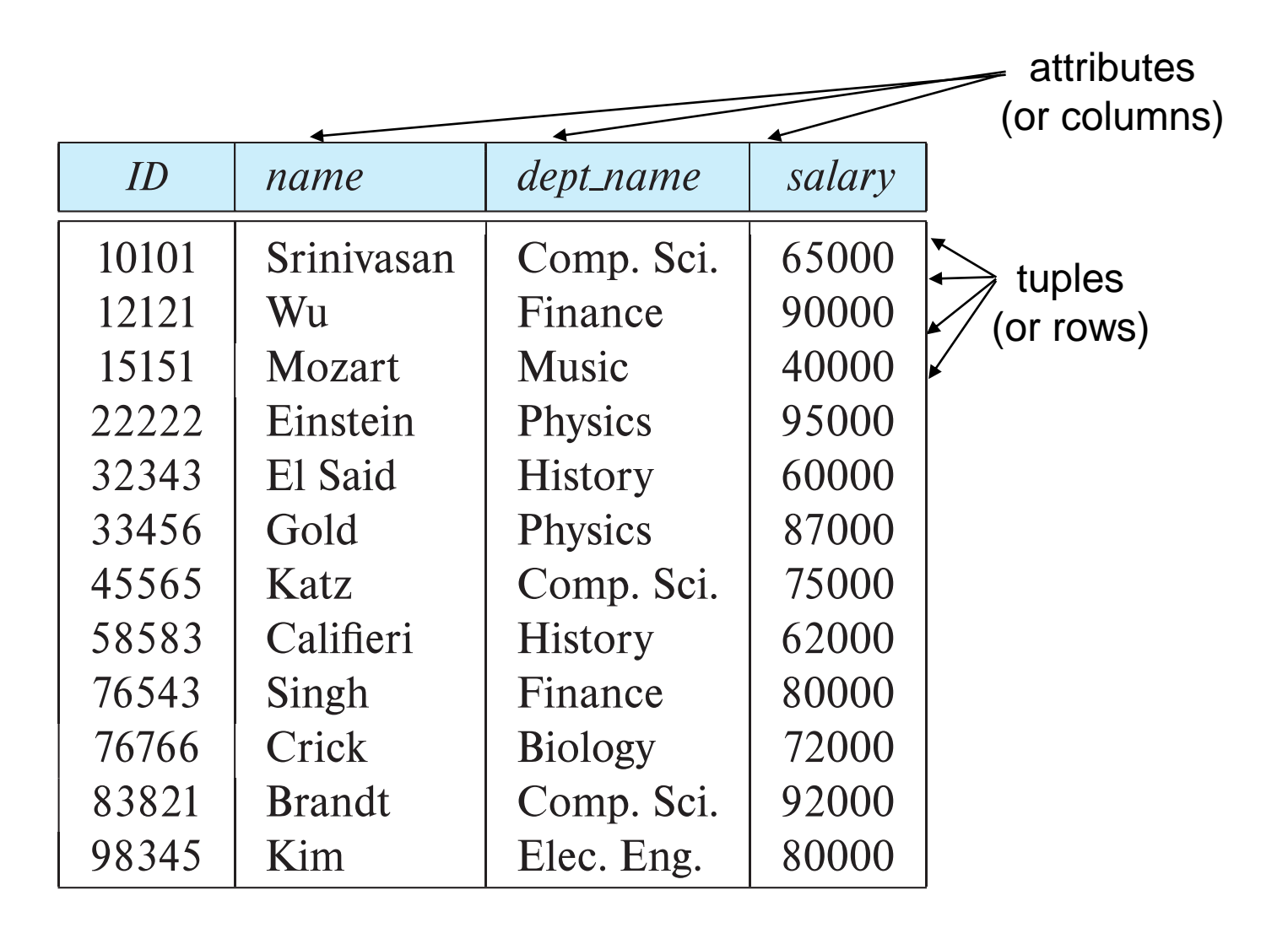

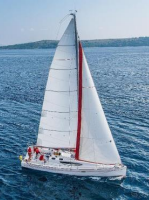

### **Relation Schema and Instance**

- $\blacksquare$  *A*<sub>1</sub>, *A*<sub>2</sub>, ..., *A*<sub>n</sub> are *attributes*
- $\blacksquare$   $R = (A_1, A_2, ..., A_n)$  is a *relation schema* all attributes in *R* are different

Example:

*instructor* = (*ID, name, dept\_name, salary*)

- A relation instance *r* defined over schema *R* is denoted by *r* (*R*)
- The current values of a relation are specified by a table
- An element *t* of relation *r* is called a *tuple* and is represented by a *row* in a table

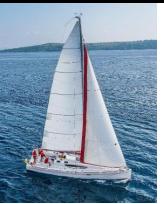

#### **Attributes**

- The set of allowed values for each attribute is called the **domain** of the attribute
- Attribute values are (normally) required to be **atomic**; that is, indivisible
- The special value *null* is a member of every domain. Indicated that the value is "unknown"
- The null value causes complications in the definition of many operations

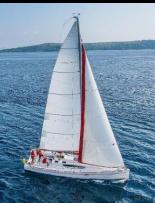

## **Relations are Unordered**

- Order of tuples is irrelevant (tuples may be stored in an arbitrary order)
- Example: *instructor* relation with unordered tuples

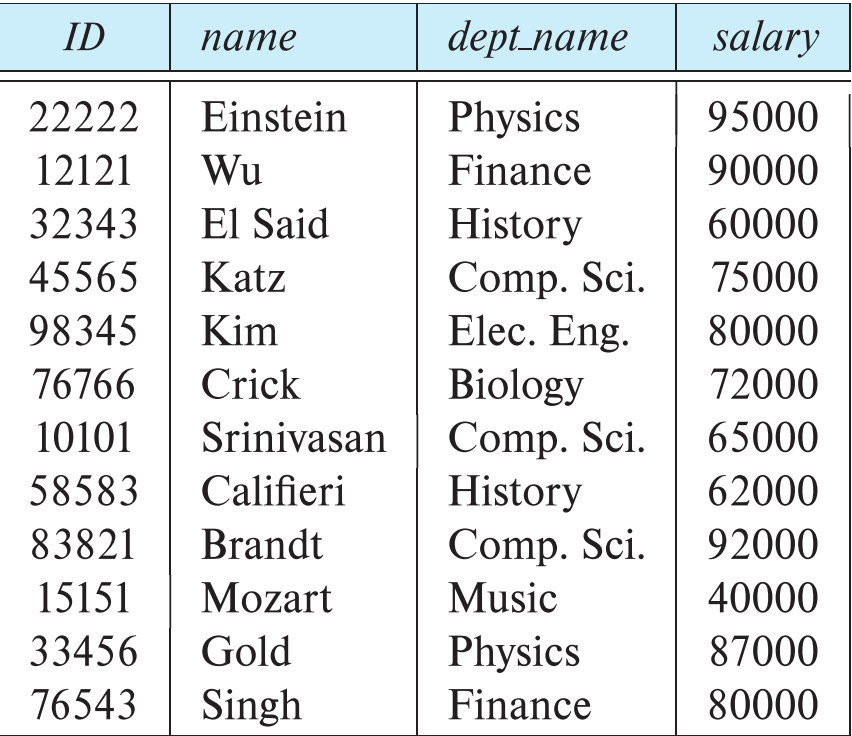

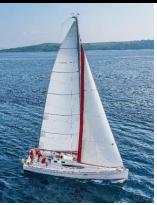

#### **Database Schema**

- Database schema -- is the logical structure of the database.
- Database instance -- is a snapshot of the data in the database at a given instant in time.
- Example:
	- schema: i*nstructor* (*ID, name, dept\_name, salary*)
	- Instance:

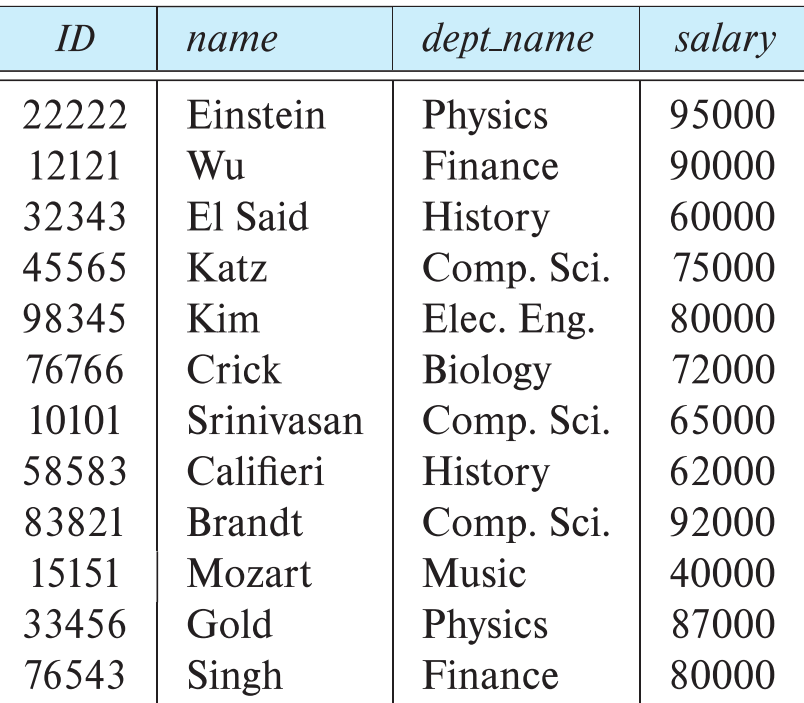

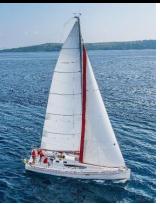

- $\blacksquare$  Let  $K \subset R$
- K is a **superkey** of R if values for K are sufficient to identify a unique tuple of each possible relation *r(R)*
	- Example: {*ID*} and {ID,name} are both superkeys of *instructor.*
- Superkey *K* is a **candidate key** if *K* is minimal Example: {*ID*} is a candidate key for *Instructor*
- One of the candidate keys is selected to be the **primary key**.
	- Which one?
- **Example 1 Foreign key** constraint: Value in one relation must appear in another
	- **Referencing** relation
	- **Referenced** relation
	- Example: *dept\_name* in i*nstructor* is a foreign key from *instructor* referencing *department*

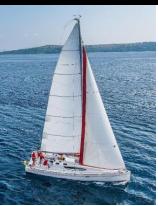

# **Schema Diagram for University Database**

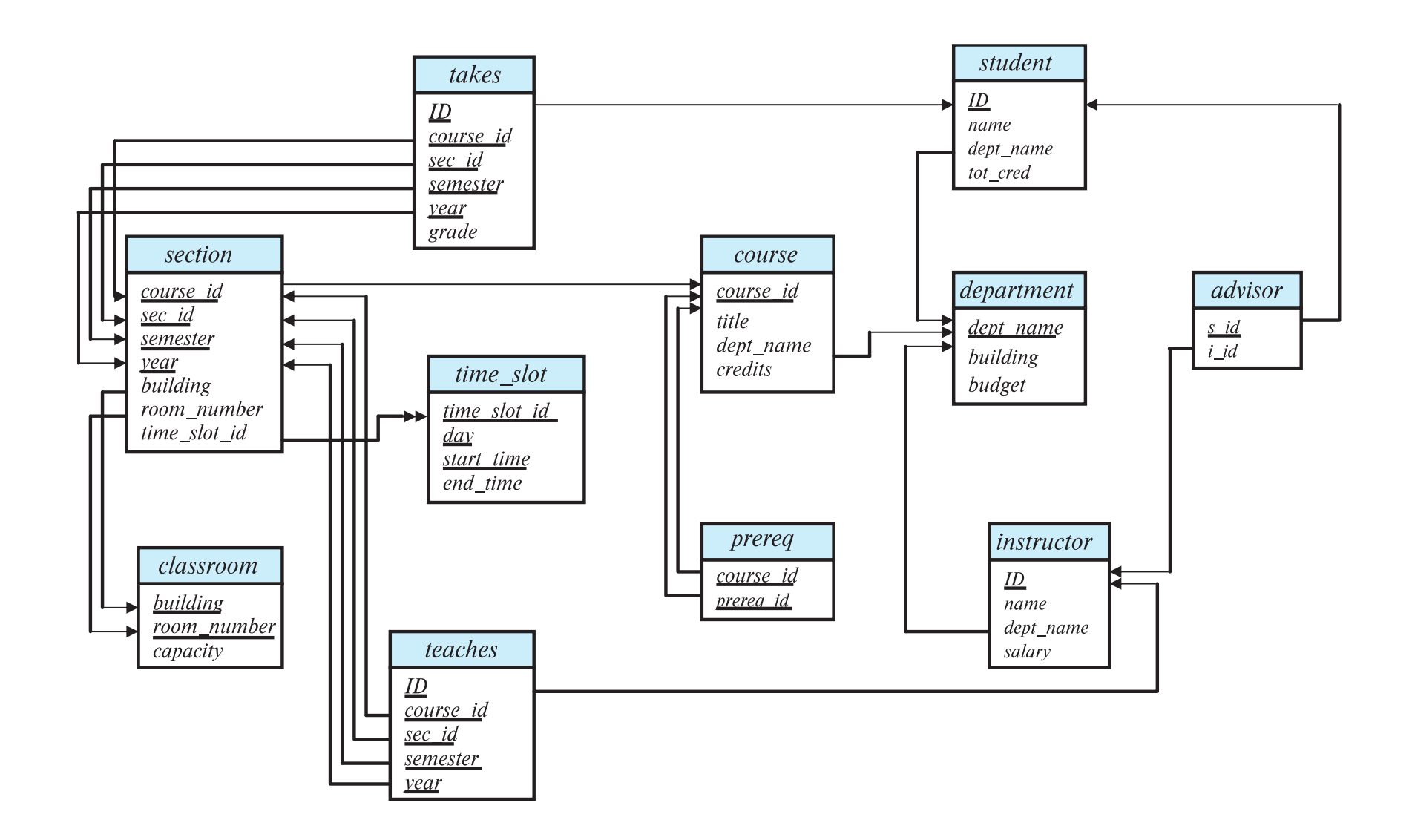

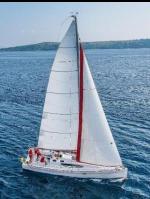

# **Relational Query Languages**

- **•** Procedural versus non-procedural, or declarative
- "Pure" languages:
	- Relational algebra
	- Tuple relational calculus
	- Domain relational calculus
- The above 3 pure languages are equivalent in computing power
- We will concentrate in this chapter on relational algebra
	- Consists of 6 basic operations

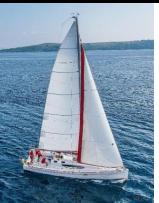

# **Relational Algebra**

- A procedural language consisting of a set of operations that take one or two relations as input and produce a new relation as their result.
- Six basic operators
	- select:  $\sigma$
	- project:  $\Pi$
	- union:  $\cup$
	- set difference: *–*
	- Cartesian product: x
	- rename:  $\rho$

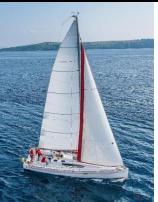

## **Select Operation**

- **The select operation retrieves tuples that satisfy a given predicate.**
- **E** Notation:  $\sigma_p(r)$
- *p* is called the **selection predicate**
- Example: select those tuples of the *instructor* relation where the instructor is in the "Physics" department.
	- Query

*dept\_name=*"*Physics"* (*instructor*)

• Result

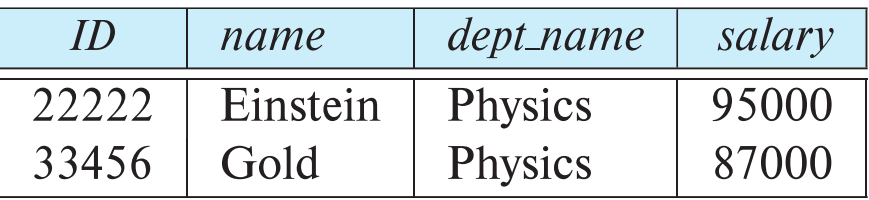

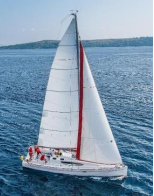

# **Select Operation (Cont.)**

■ We allow comparisons using

 $=$ ,  $\neq$ ,  $\geq$ ,  $\leq$ ,  $\leq$ 

in the selection predicate.

■ We can combine several predicates into a larger predicate by using the connectives:

 $\wedge$  (and),  $\vee$  (or),  $\neg$  (not)

Example: Find the instructors in Physics with a salary greater than \$90,000, we write:

*dept\_name=*"*Physics*" *salary > 90,000* (*instructor*)

- The select predicate may include comparisons between two attributes.
	- Example, find all departments whose name is the same as their building name:
	- *dept\_name=building* (*department*)

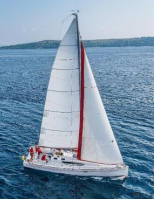

# **Project Operation**

- A unary operation that returns its argument relation, with certain attributes left out.
- Notation:

$$
\Pi_{A_{1},A_{2},A_{3}\cdots A_{k}}\left( r\right)
$$

where  $A_1$ ,  $A_2$ , ...,  $A_k$  are attribute names and *r* is a relation name.

- The result is defined as the relation of *k* columns obtained by erasing the columns that are not listed
- Duplicate rows are removed from the result since relations are sets

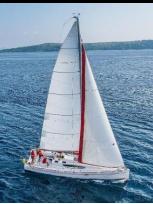

# **Project Operation Example**

- Example: eliminate the *dept\_name* attribute from *instructor*
- Query*:*

*ID, name, salary* (*instructor*)

■ Result:

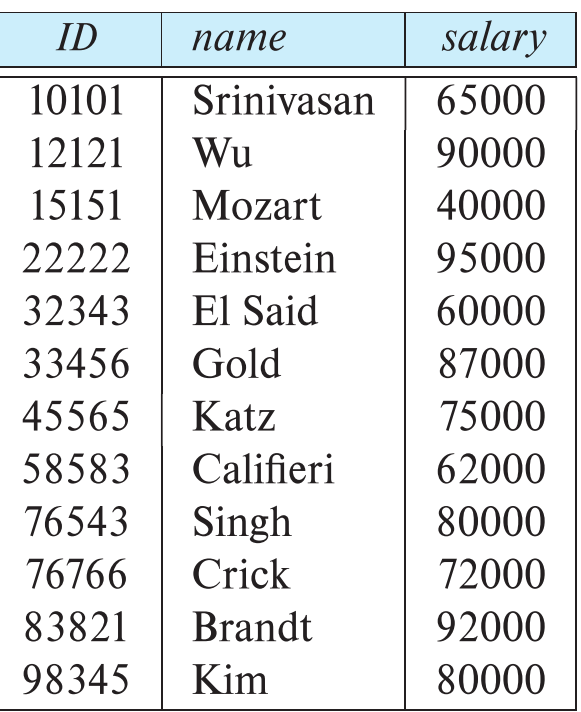

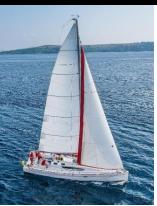

# **Composition of Relational Operations**

- The result of a relational-algebra operation is a relation and therefore more relational-algebra operations can be composed together into a **relational-algebra expression**.
- Consider the query: Find the names of all instructors in the Physics department.

 $\prod_{name}(\sigma$  <sub>dept\_name</sub> ="Physics"  $(instructor) )$ 

■ Instead of giving the name of a relation as the argument of the projection operation, we give an expression that evaluates to a relation.

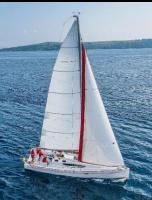

## **Cartesian-Product Operation**

- The Cartesian-product operation (denoted by X) allows us to combine information from two relations.
- Example: the Cartesian product of the relations *instructor* and *teaches* is written as:

*instructor* X *teaches*

- We construct a tuple of the result out of each possible pair of tuples: one from the *instructor* relation and one from the *teaches* relation (see next slide)
- Since the instructor *ID* appears in both relations we distinguish between these attributes by attaching to the attribute the name of the relation from which the attribute originally came.
	- *instructor.ID*
	- *teaches.ID*

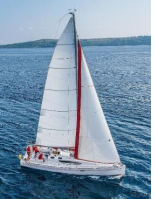

#### **The** *instructor* **X** *teaches table*

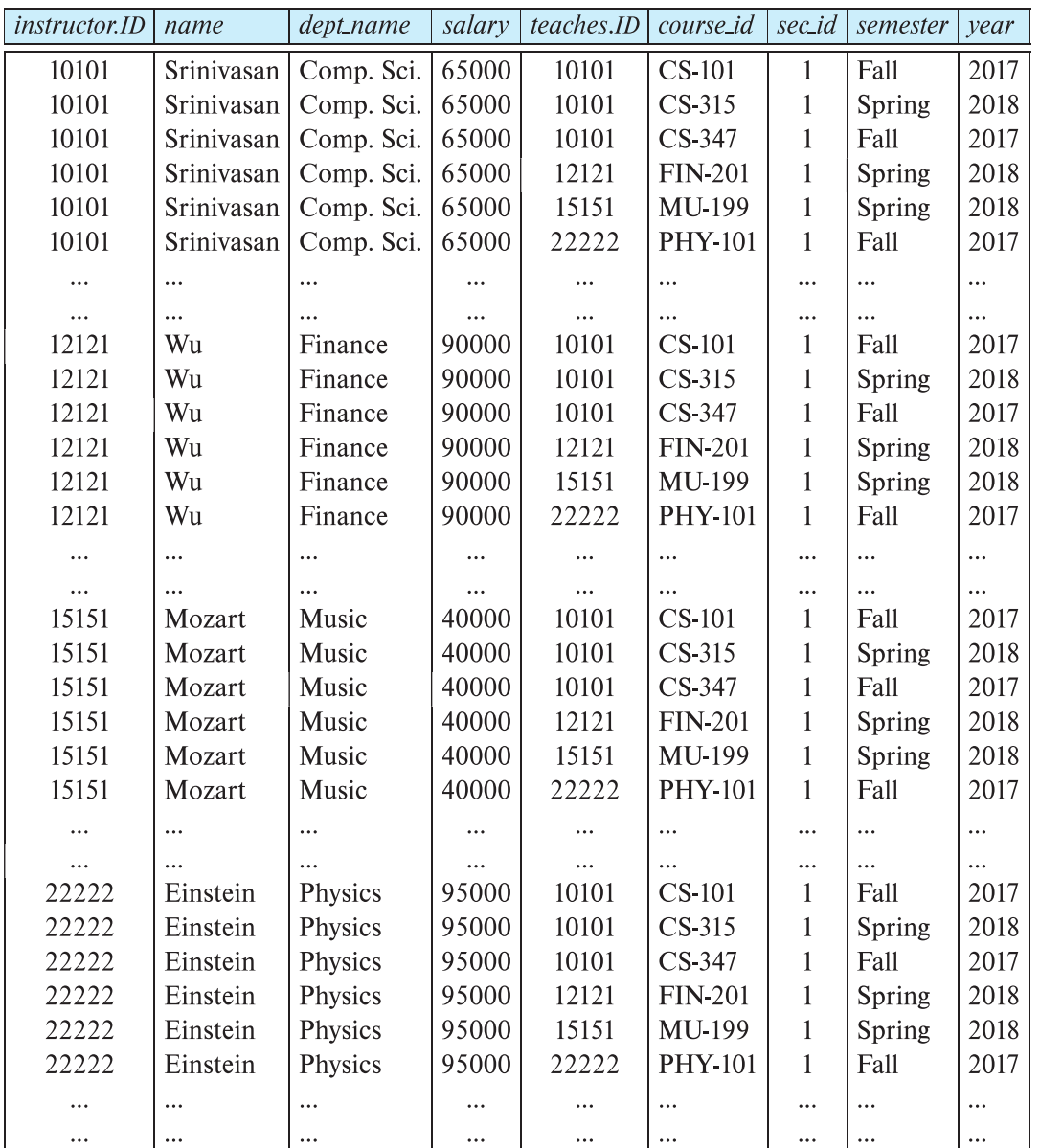

**Database System Concepts - 7**

#### **th Edition 2.18 ©Silberschatz, Korth and Sudarshan**

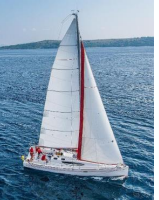

# **Join Operation**

■ The Cartesian-Product

*instructor* X *teaches*

associates every tuple of the *instructor* with every tuple of *teaches*.

- Most of the resulting rows have information about instructors who did NOT teach a particular course.
- To get only those tuples of "*instructor X teaches* " that pertain to instructors and the courses that they taught, we write:

*instructor.id = teaches.id* (*instructor* x *teaches* )

- We get only those tuples of "*instructor* X *teaches"* that pertain to instructors and the courses that they taught.
- The result of this expression, shown in the next slide

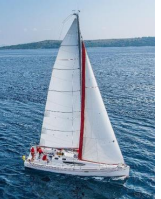

# **Join Operation (Cont.)**

■ The table corresponding to:

*instructor.id = teaches.id* (*instructor* x *teaches*))

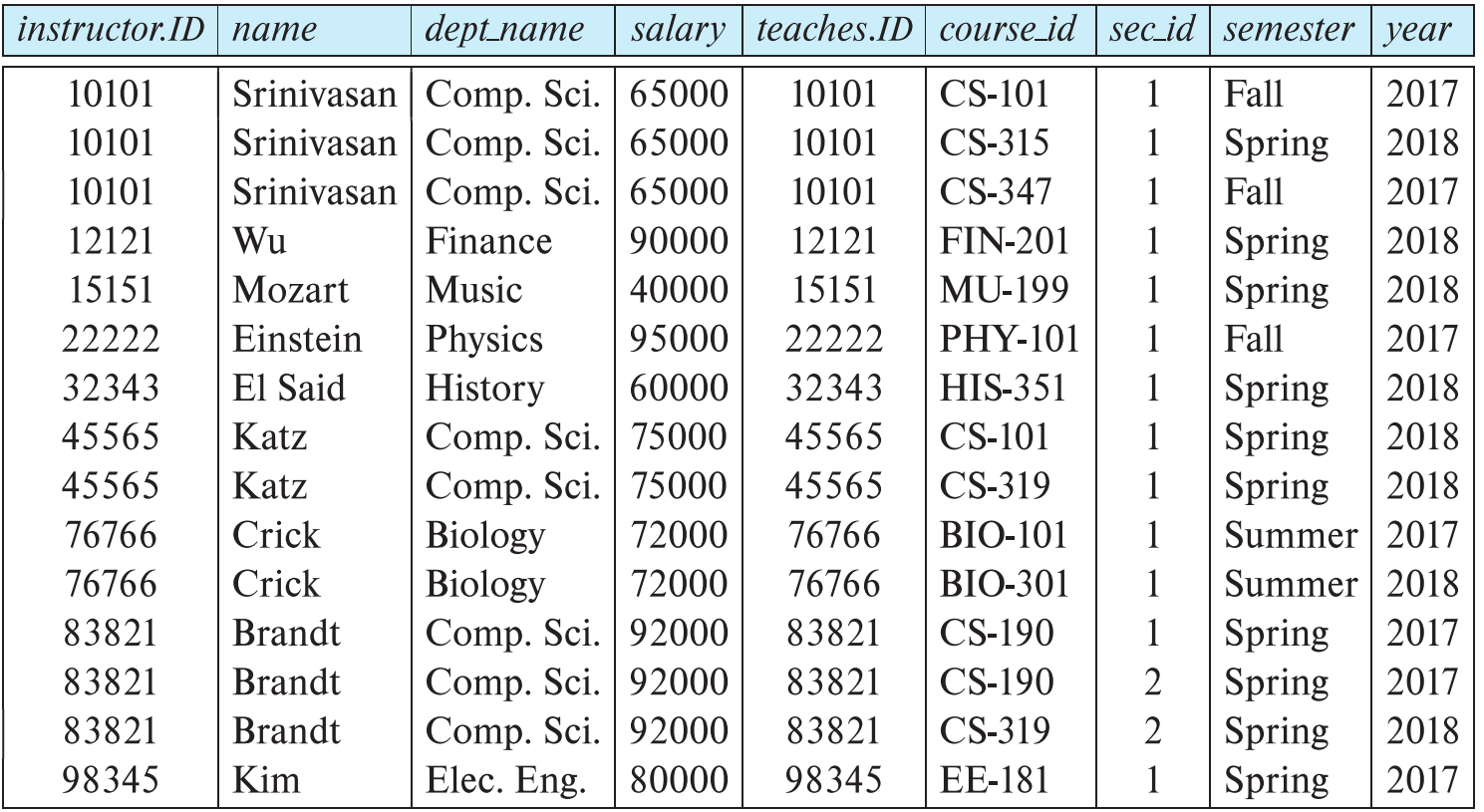

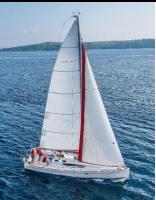

# **Join Operation (Cont.)**

- The **join** operation allows us to combine a select operation and a Cartesian-Product operation into a single operation.
- Consider relations *r* (*R*) and *s* (*S*)
- Let "theta" be a predicate on attributes in the schema R "union" S. The join operation  $r \bowtie_{\theta} s$  is defined as follows:

$$
r \bowtie_{\theta} s = \sigma_{\theta} (r \times s)
$$

■ Thus

*instructor.id = teaches.id* (*instructor* x *teaches* )

■ Can equivalently be written as

*instructor*  $\bowtie$  *Instructor id = teaches id teaches.* 

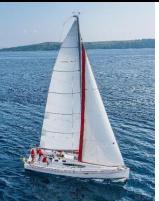

# **Union Operation**

- The union operation allows to combine two relations
- **E** Notation:  $r \cup s$
- **•** For  $r \cup s$  to be valid.
	- 1. *r, s* must have the *same* **arity** (same number of attributes)
	- 2. The attribute domains must be **compatible** (example: 2nd column of *r* deals with the same type of values as does the 2 nd column of *s*)
- Example: to find all courses taught in the Fall 2017 semester or in the Spring 2018 semester or in both

$$
\Pi_{\text{course\_id}}\left(\sigma_{\text{ semester}=\text{``Fall''} \land \text{year}=2017}(\text{section})\right) \ \cup \ \Pi_{\text{course\_id}}\left(\sigma_{\text{semester}=\text{``Spring''} \land \text{year}=2018}(\text{section})\right)
$$

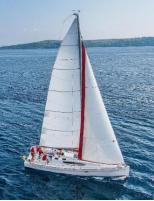

# **Union Operation (Cont.)**

■ Result of:

 $\prod_{course\_id} (\sigma_{semester= "Fall" \land year=2017} (section))$ *course\_id* ( *semester=*"*Spring*" *<sup>Λ</sup> year=2018* (*section*))

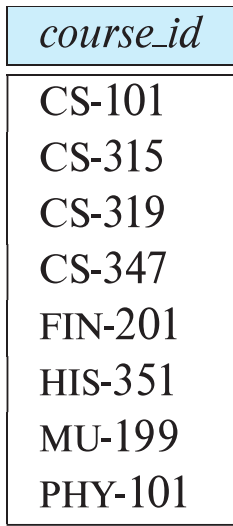

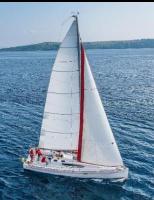

## **Set-Intersection Operation**

- The set-intersection operation allows us to find tuples that are in both the input relations.
- **E** Notation:  $r \cap s$
- Assume:
	- *r*, *s* have the same **arity**
	- attributes of *r* and *s* are **compatible**
- Example: Find the set of all courses taught in both the Fall 2017 and the Spring 2018 semesters.

 $\prod_{course\_id}$  ( $\sigma$  semester="Fall"  $\land$  year=2017 (**Section**))  $\cap$ *course\_id* ( *semester=*"*Spring*" *<sup>Λ</sup> year=2018* (*section*))

• Result

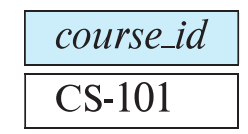

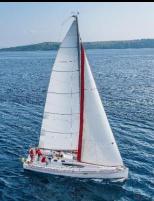

## **Set Difference Operation**

- The set-difference operation allows us to find tuples that are in one relation but are not in another.
- Notation *r s*
- Set differences must be taken between **compatible** relations.
	- *r* and *s* must have the same **arity**
	- attribute domains of *r* and *s* must be **compatible**
- Example: to find all courses taught in the Fall 2017 semester, but not in the Spring 2018 semester

$$
\Pi_{course\_id} (\sigma_{semester='Fall'' \land year=2017} (section)) - \Pi_{course\_id} (\sigma_{semester='Spring'' \land year=2018} (section))
$$

• Notice:

$$
r \cap s = r - (r - s) = s - (s - r)
$$

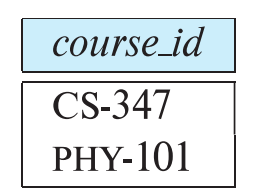

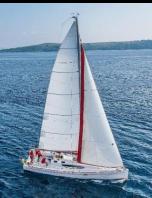

# **The Assignment Operation**

- It is convenient at times to write a relational algebra expression by assigning parts of it to temporary relation variables.
- **The assignment operation is denoted by**  $\leftarrow$  **and works like an assignment** in a programming language.
- Example: Find all instructors in the "Physics" and Music departments.

```
Physics \leftarrow \sigma_{\mathit{dept\_name=}}\text{``Physics''}(instructor)Music \leftarrow \sigma_{\text{dept\_name= "Music"}}(instructor)Physics  Music
```
■ With the assignment operation, a query can be written as a sequential program consisting of a series of assignments followed by an expression whose value is displayed as the result of the query.

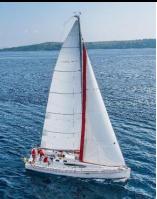

## **The Rename Operation**

- The results of relational algebra expressions do not have a name that we can use to refer to them. The rename operator,  $\rho$ , is provided for that purpose
- The expression:

 $\rho_{\mathsf{x}}$  (E)

returns the result of expression *E* under the name *x*

■ Another form of the rename operation:

 $P_{X(A1, A2, ... An)}(E)$ 

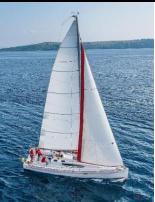

## **Equivalent Queries**

- There is more than one way to write a query in relational algebra.
- Example: Find information about courses taught by instructors in the Physics department with salaries greater than 90,000
- Query 1

*dept\_name=*"*Physics*" *salary >* 90,000 (*instructor*)

■ Query 2

 $\sigma$  <sub>dept\_name="Physics"</sub> ( $\sigma$  <sub>salary > 90.000</sub> (instructor))

**The two queries are not identical; they are, however, equivalent -- they** give the same result on any database.

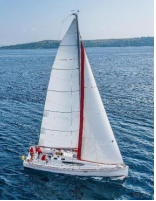

# **Equivalent Queries**

- **•** There is more than one way to write a query in relational algebra.
- Example: Find information about courses taught by instructors in the Physics department
- Query 1

*dept\_name=*"*Physics*" *(instructor* ⋈ *instructor.ID = teaches.ID teaches)*

■ Query 2

*(dept\_name=*"*Physics*" *(instructor))* ⋈ *instructor.ID = teaches.ID teaches*

■ The two queries are not identical; they are, however, equivalent -- they give the same result on any database.

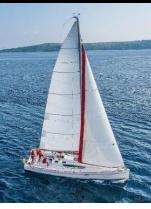

## **End of Chapter 2**